# Fitting stochastic models

# Parameter estimation

# $p(\theta | y) \propto p(y | \theta) \times p(\theta)$

# Parameter estimation  $p(\theta|y) \propto p(y|\theta) \times p(\theta)$

# Parameter estimation

 $p(\theta | y) \propto p(y | \theta) \times p(\theta)$ 

Marginal likelihood

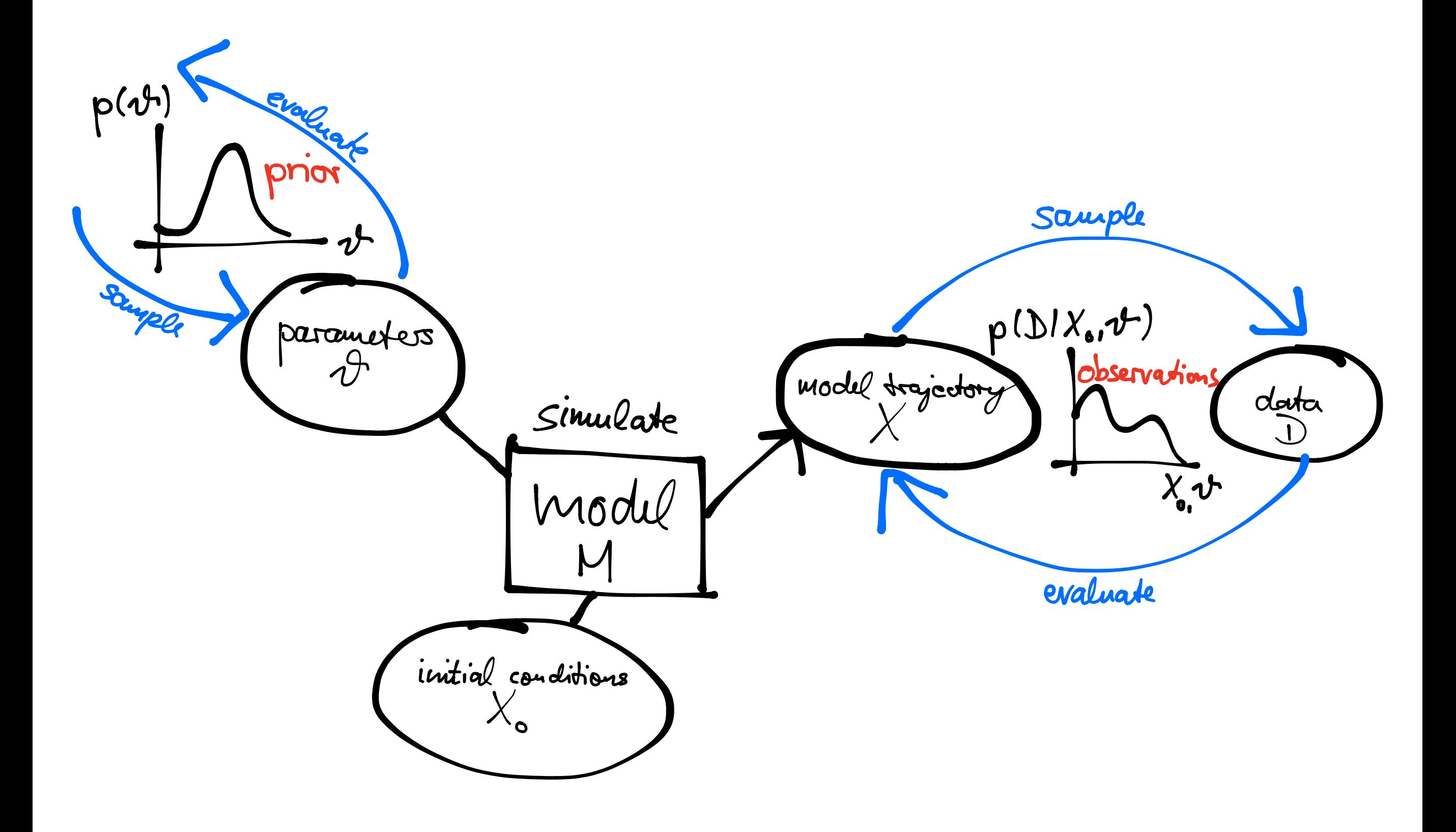

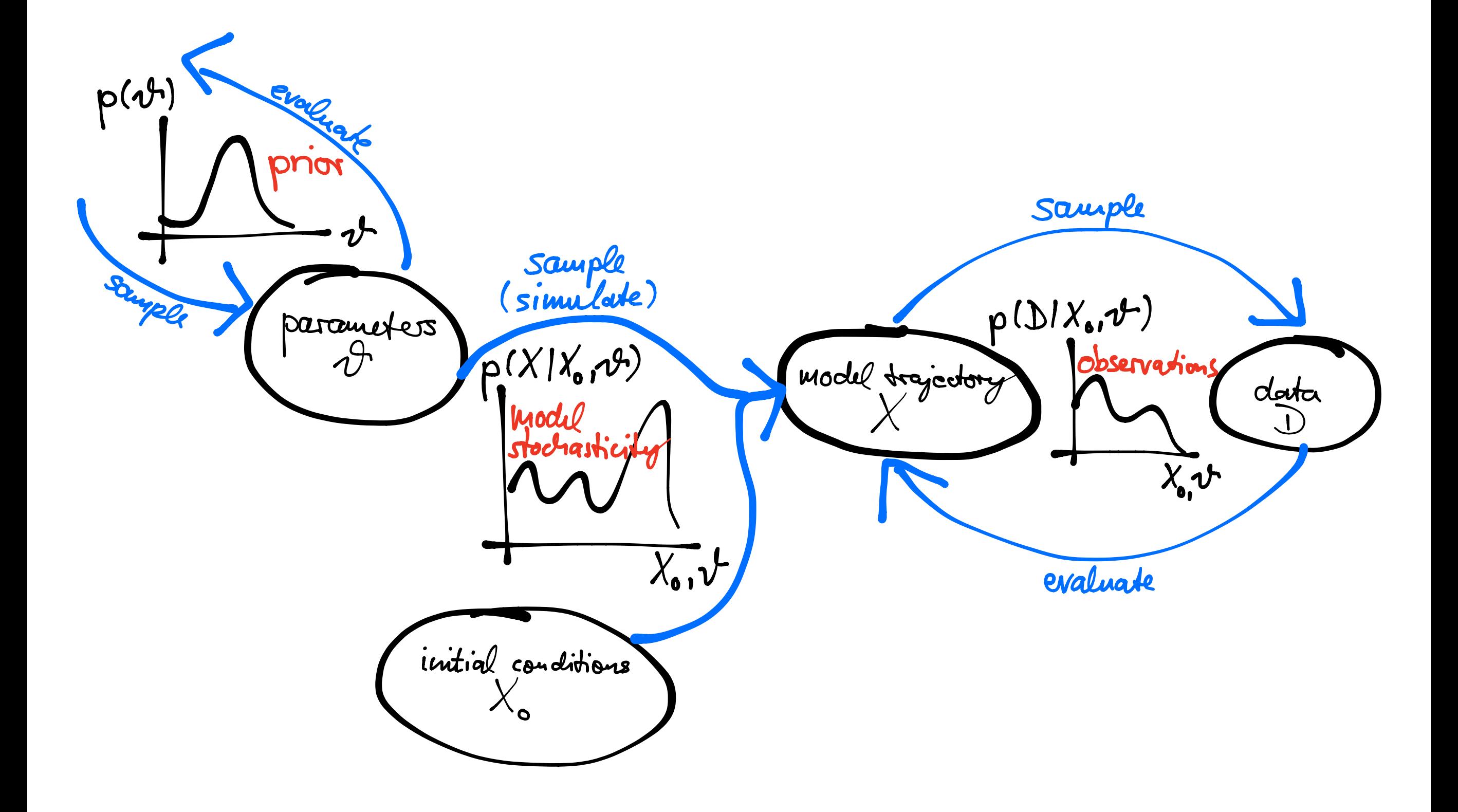

# Marginal likelihood

# $p(y|\theta) = \sum p(y|x, \theta) \times p(x|\theta)$ *X*

# Deterministic case

## $p(y|\theta) = \sum p(y|x, \theta) \times 1_{x=f(\theta)}$ *X*

# Deterministic case

# $p(y|\theta) = p(y|x = f(\theta), \theta) \times 1$

### That's what the function **dTrajObs** does.

# Marginal likelihood

# $p(y|\theta) = \sum p(y|x, \theta) \times p(x|\theta)$ *X*

# Stochastic case

# $p(y|\theta) = \sum p(y|x, \theta) \times p(x|\theta)$ *X*

# Stochastic case

### $p(y|\theta) \approx \sum p(y|x_j, \theta) \times p(x_j|\theta)$ *J*

# Stochastic case

 $p(y|\theta) \approx \sum p(y|x_j,\theta) \times p(x_j|\theta)$ *J*

# Sequential Monte-Carlo aka Particle Filtering

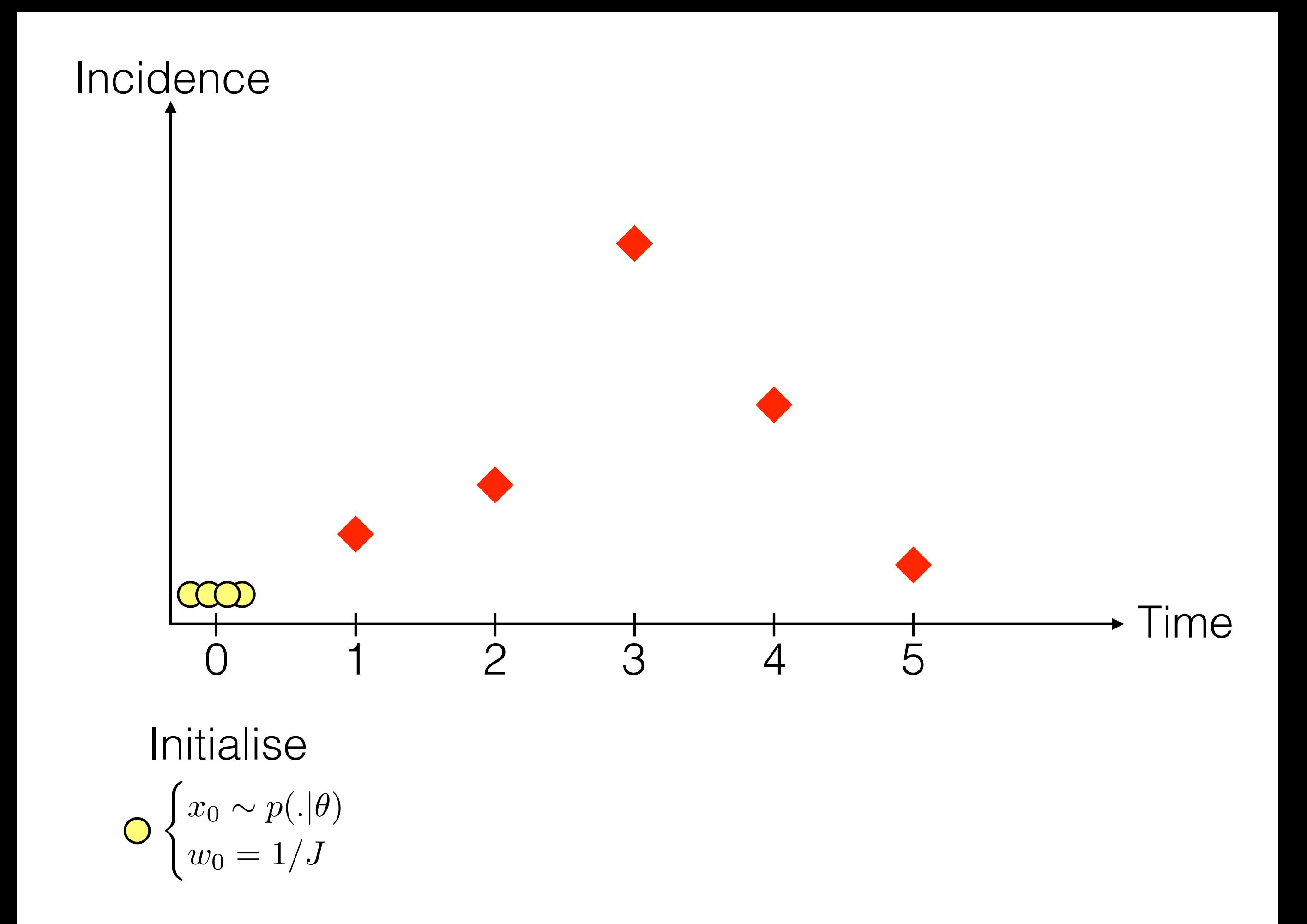

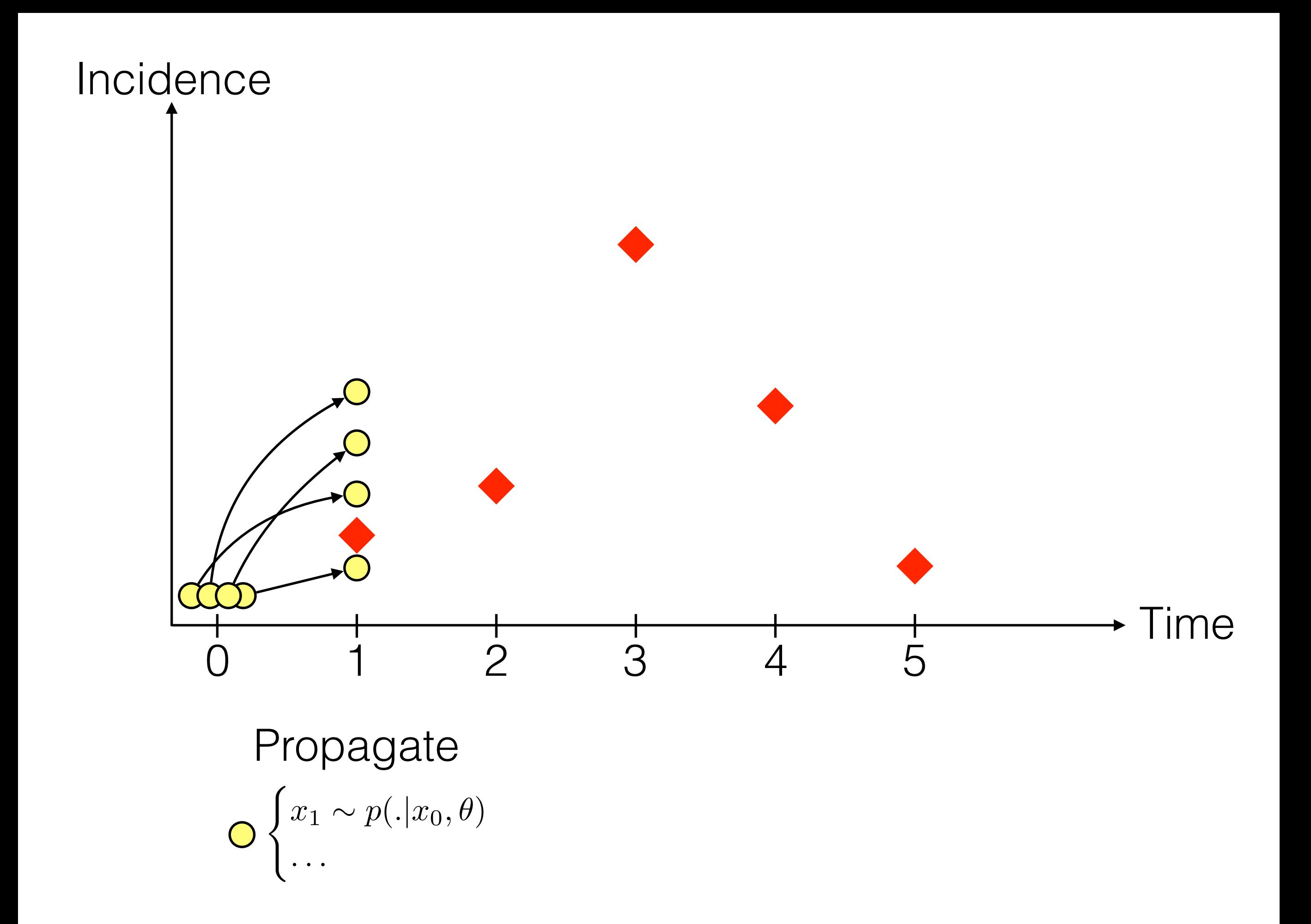

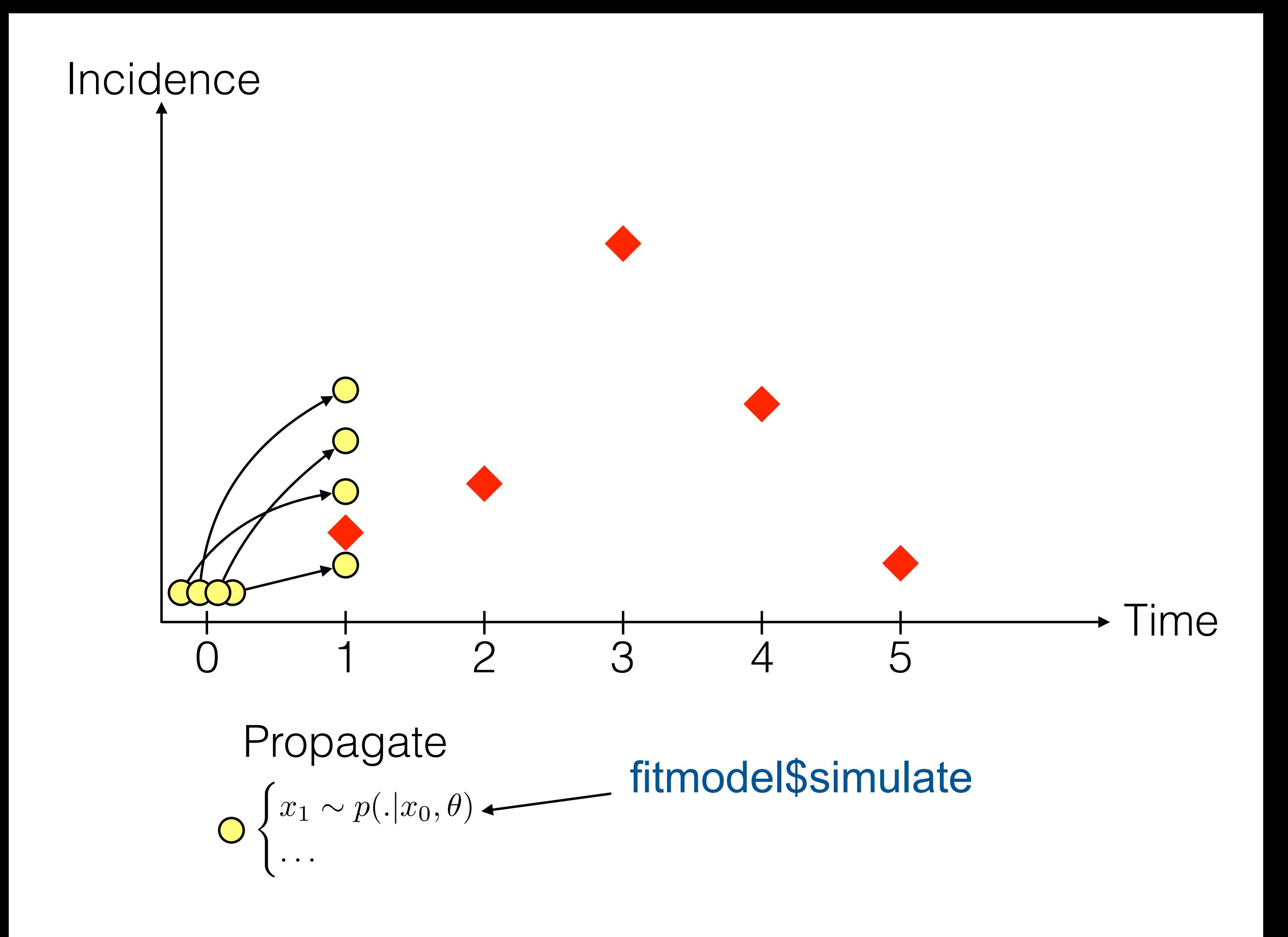

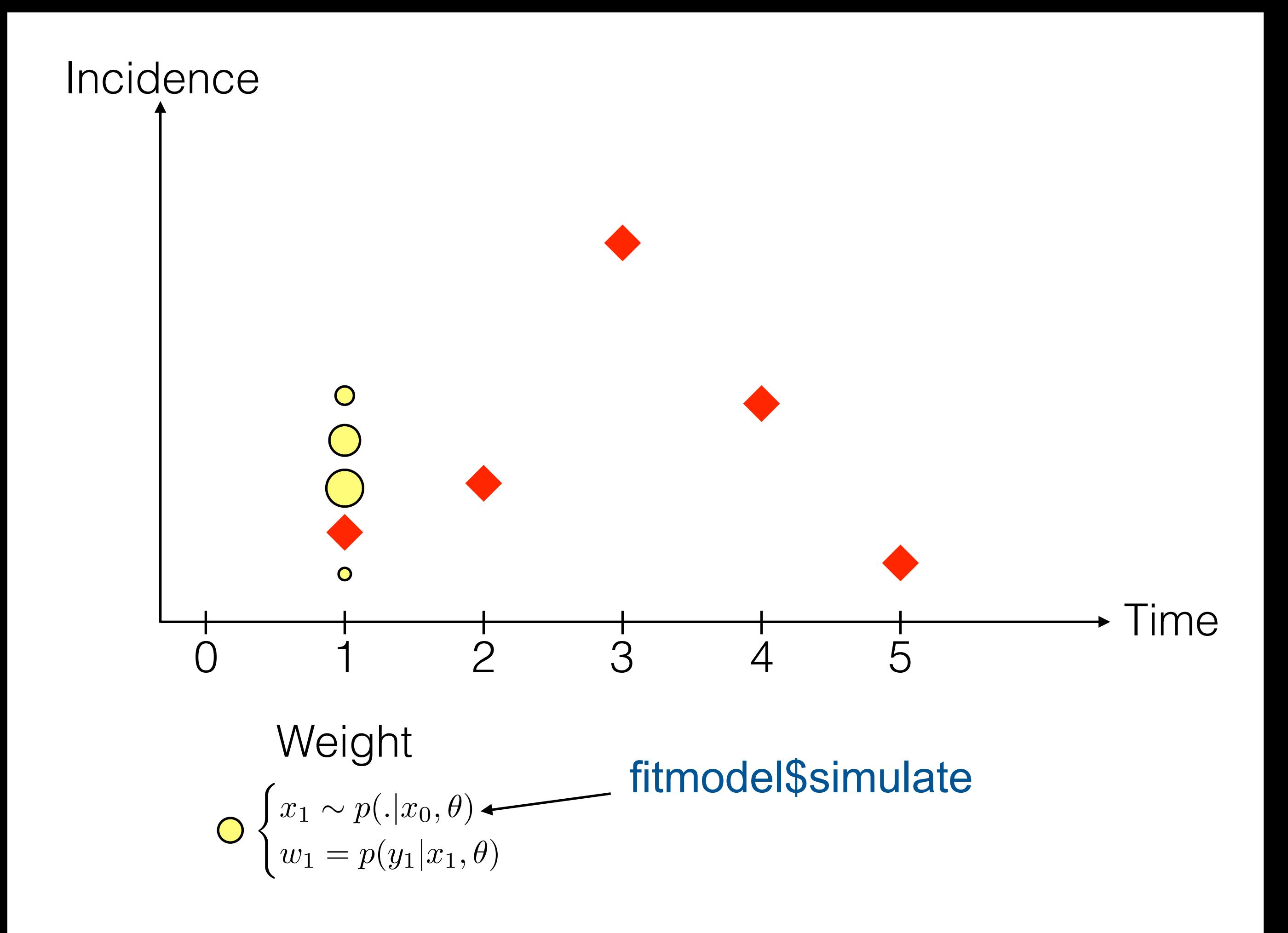

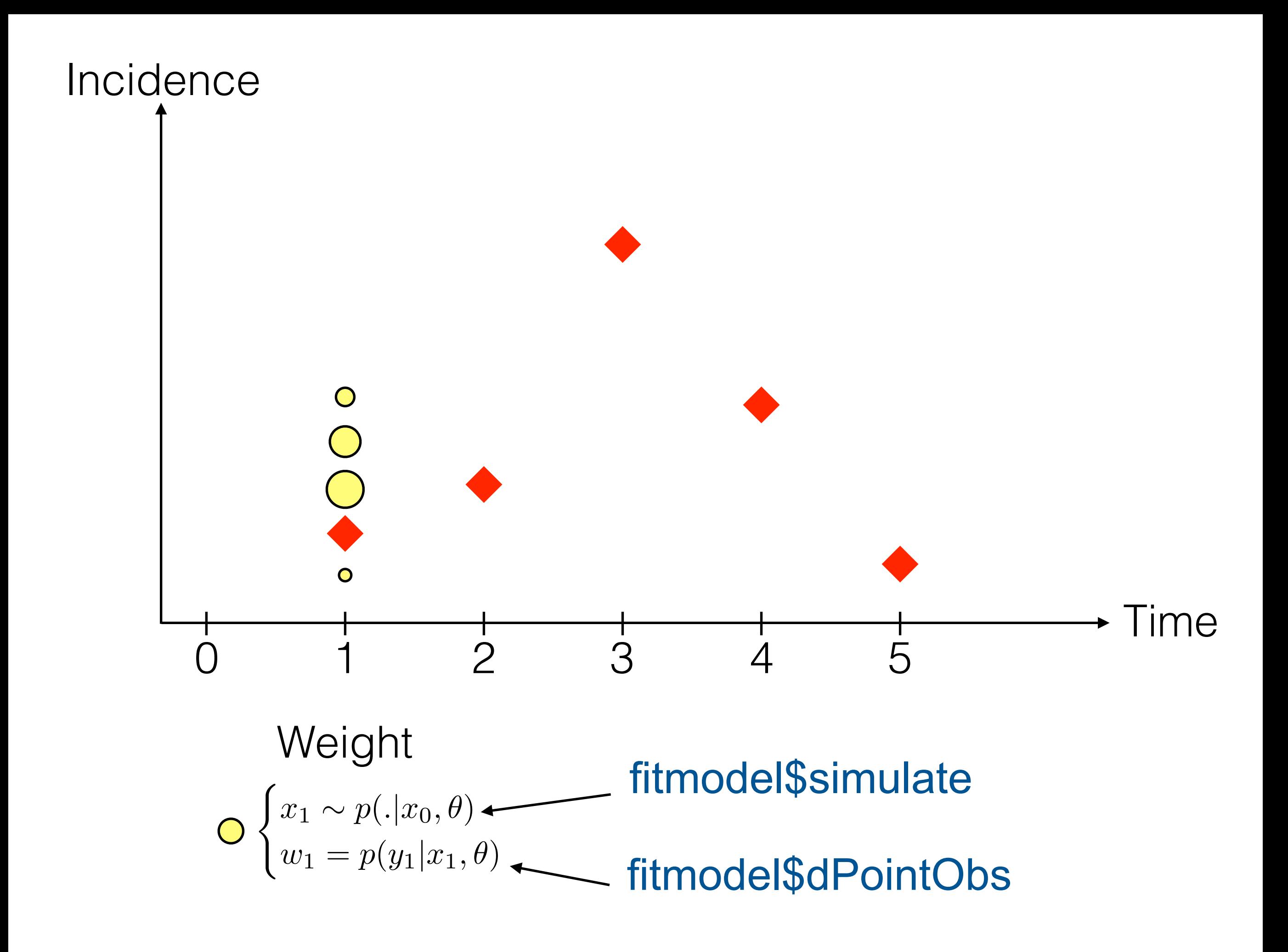

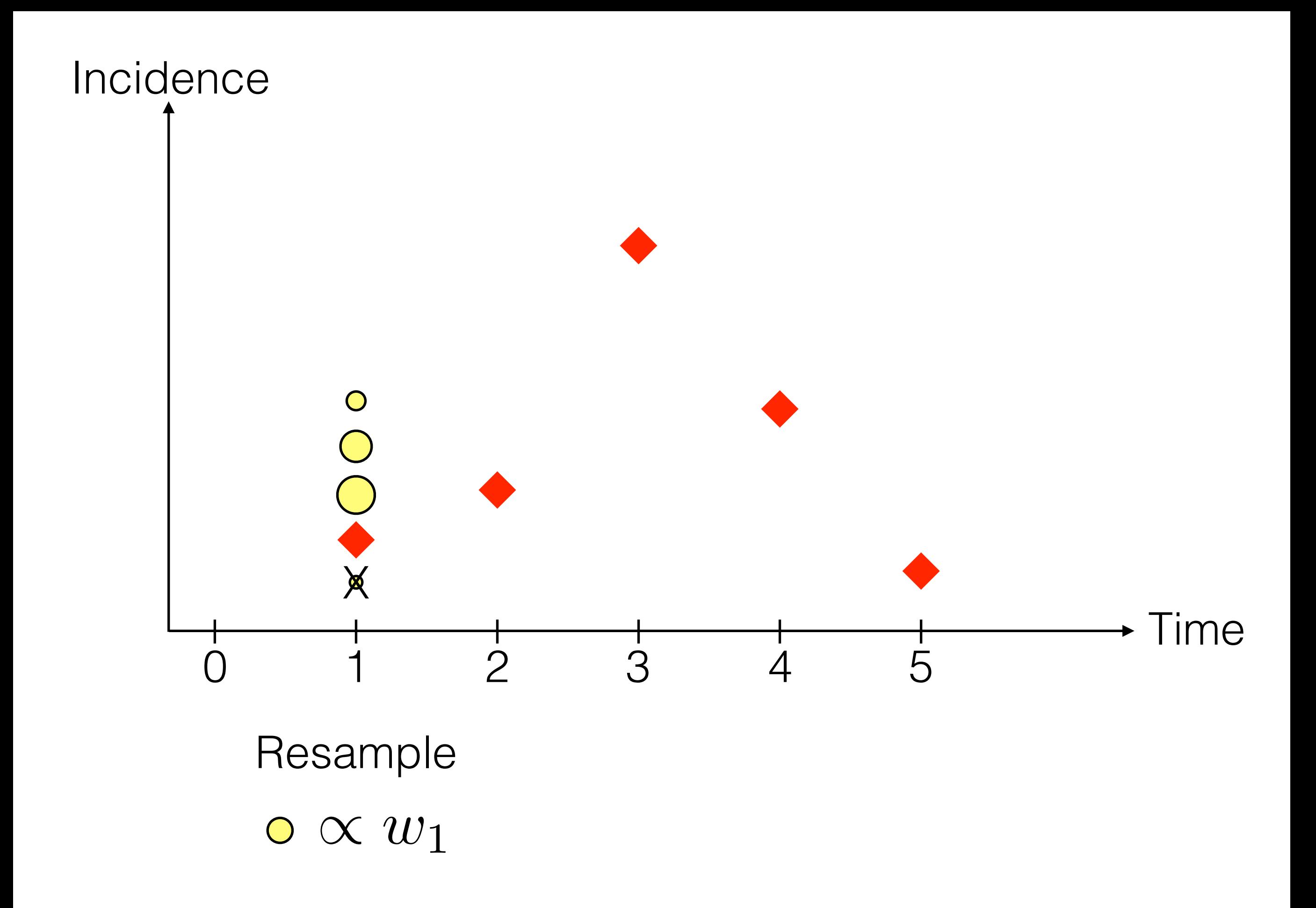

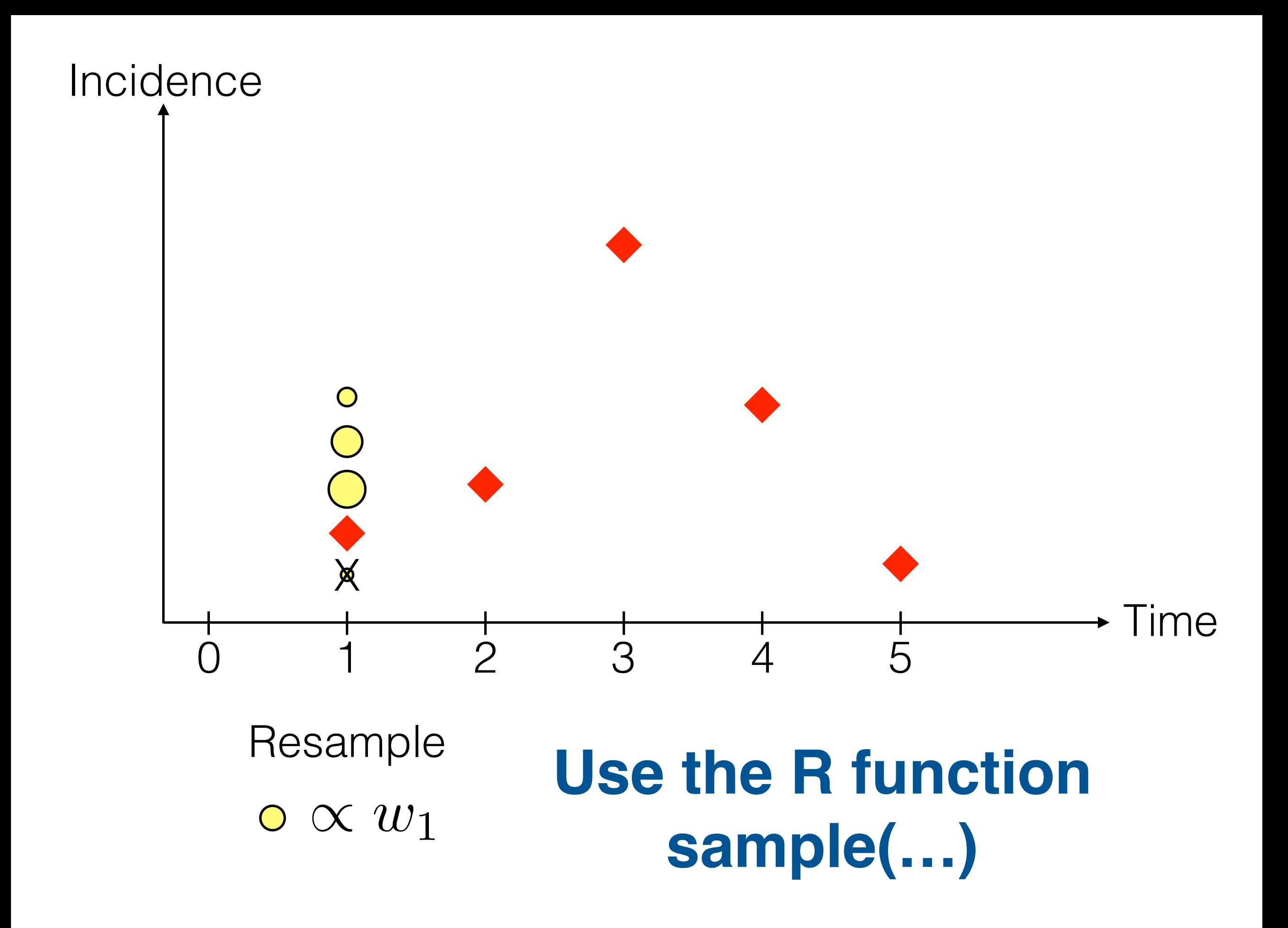

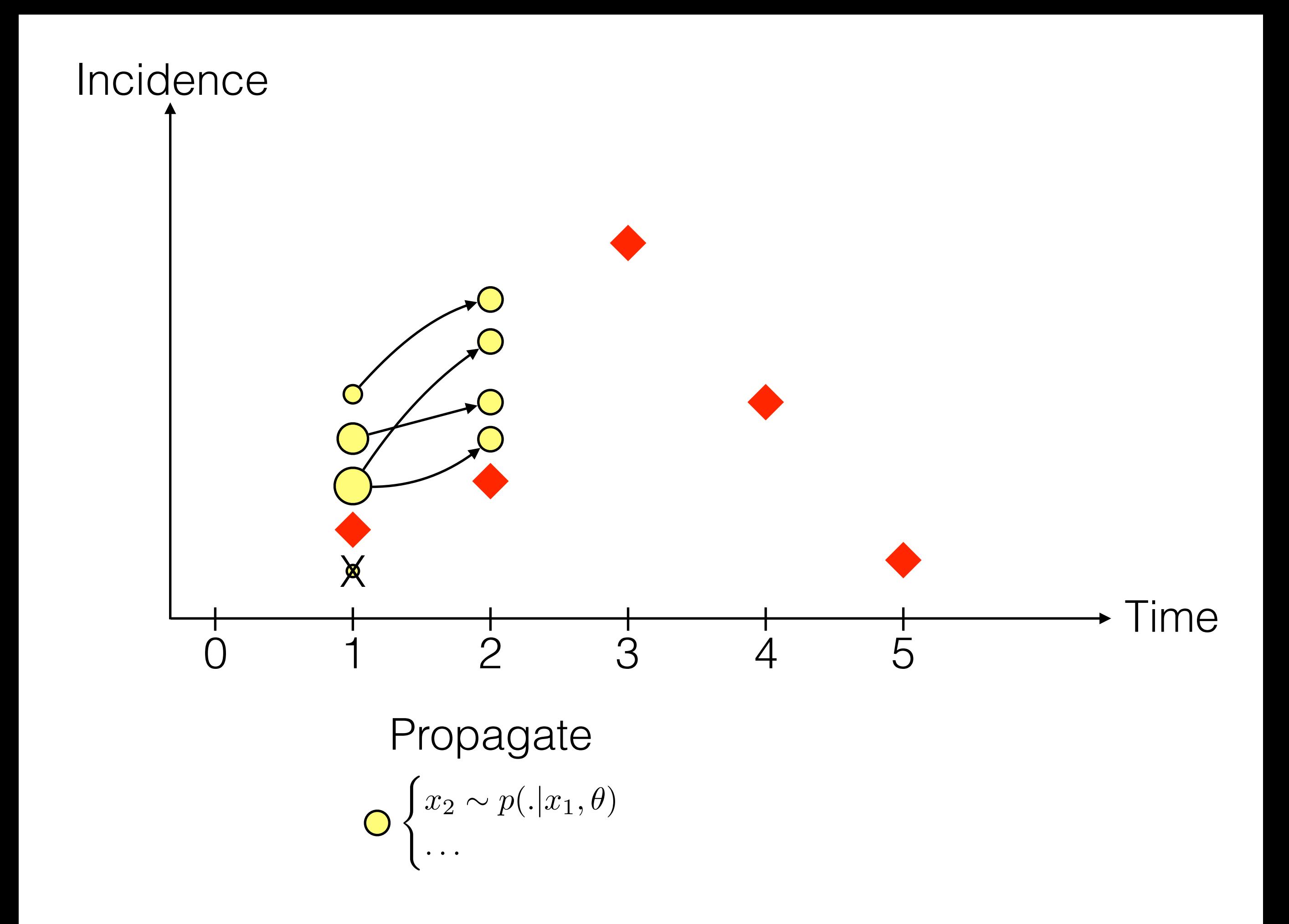

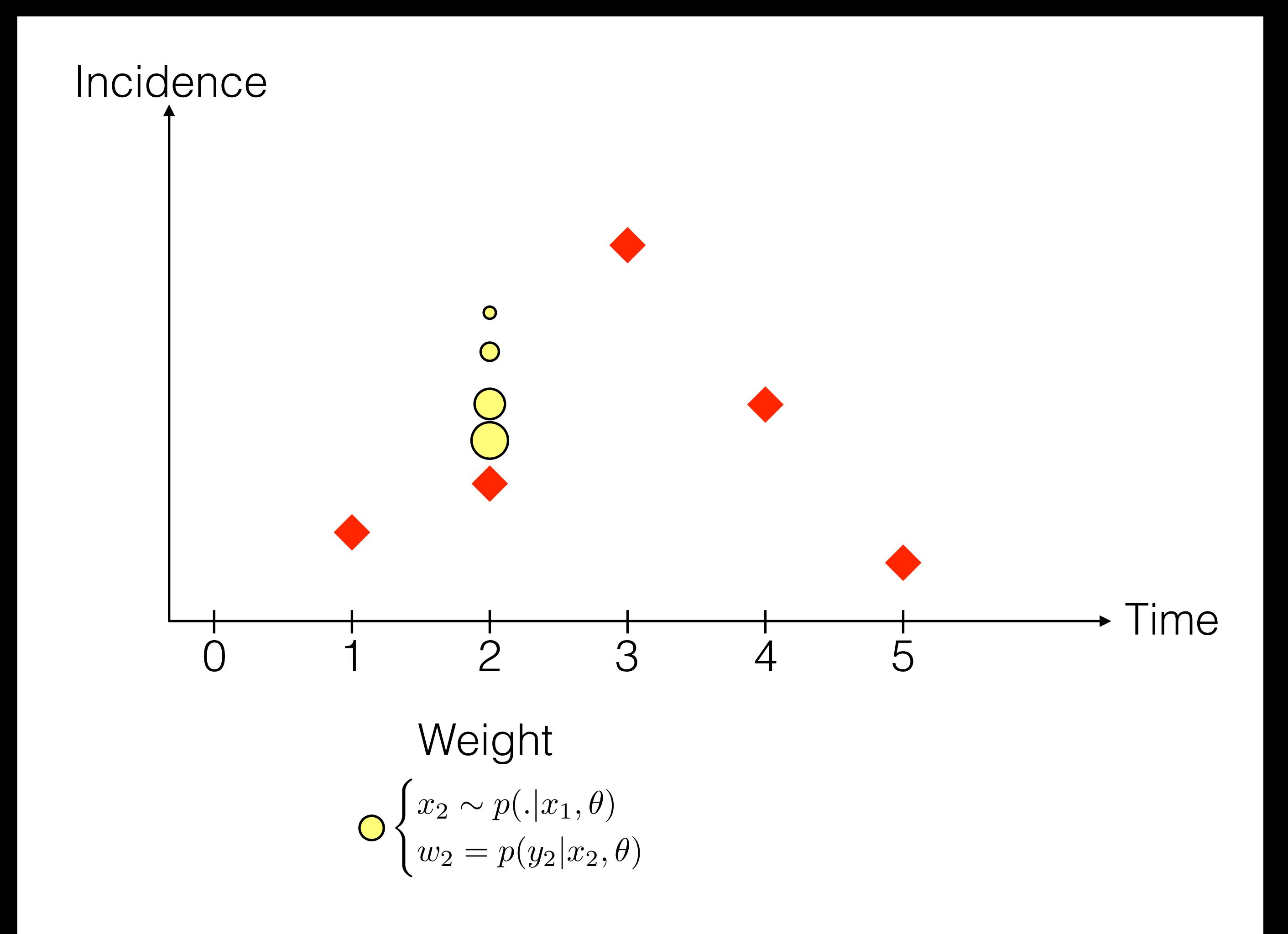

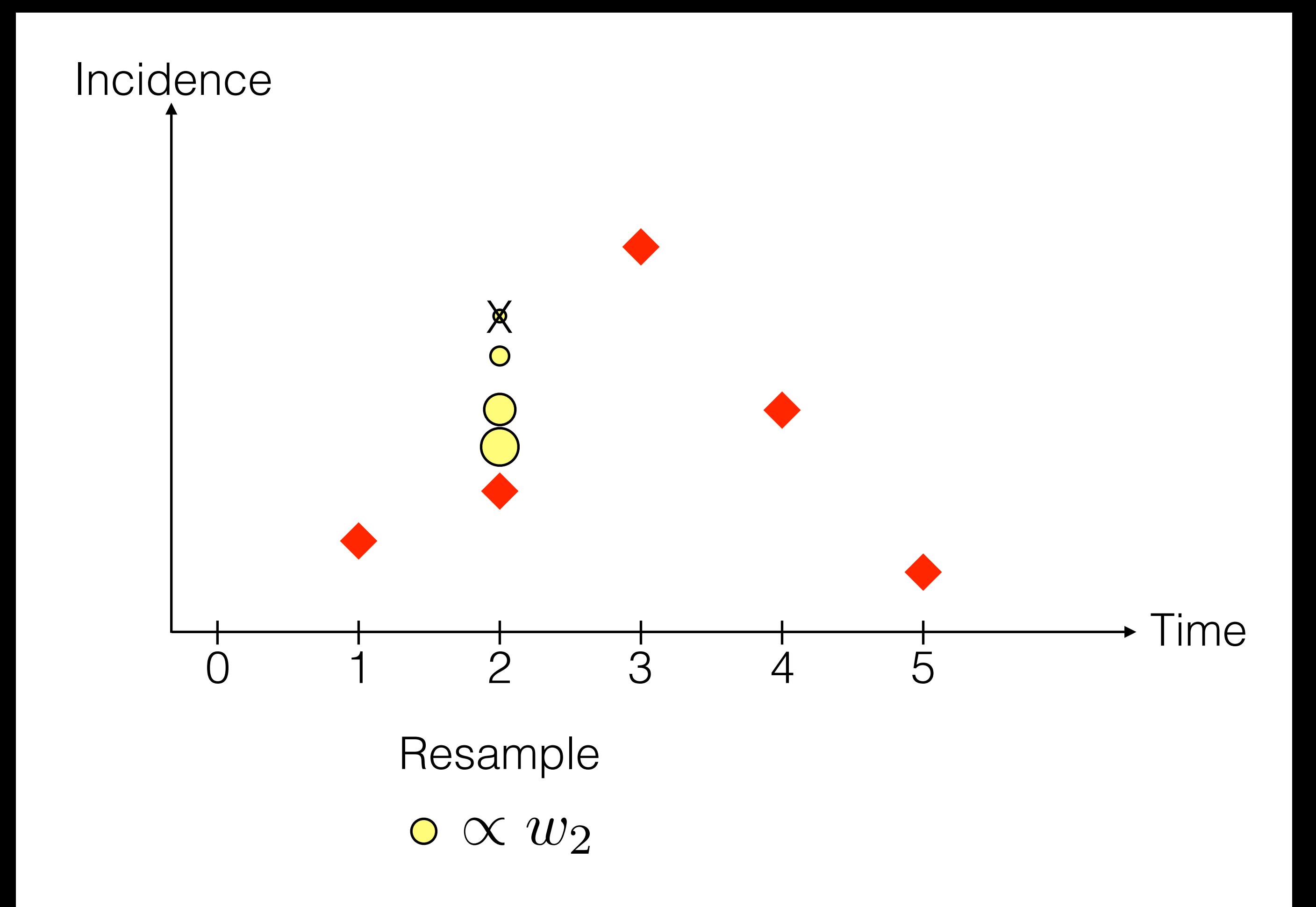

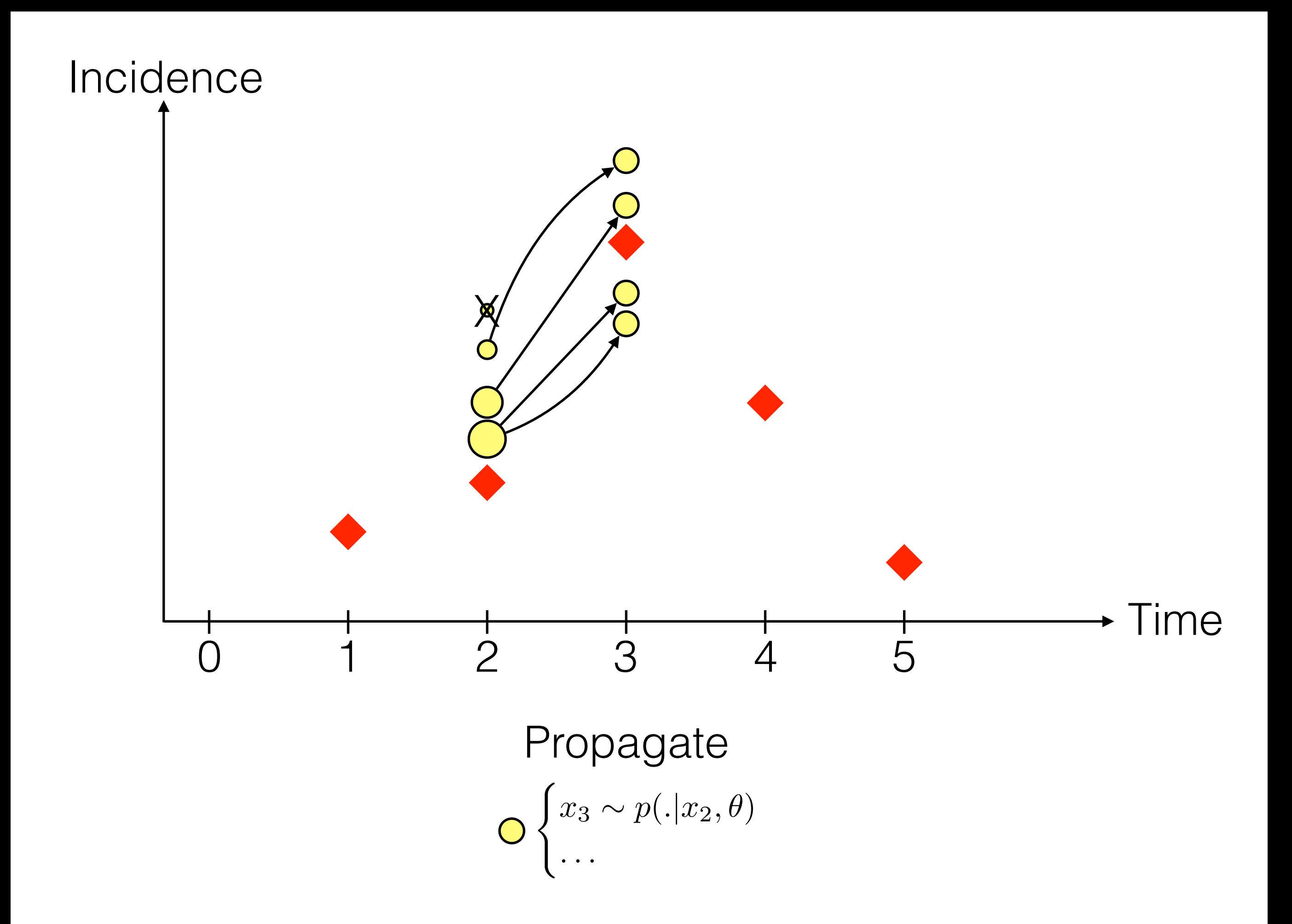

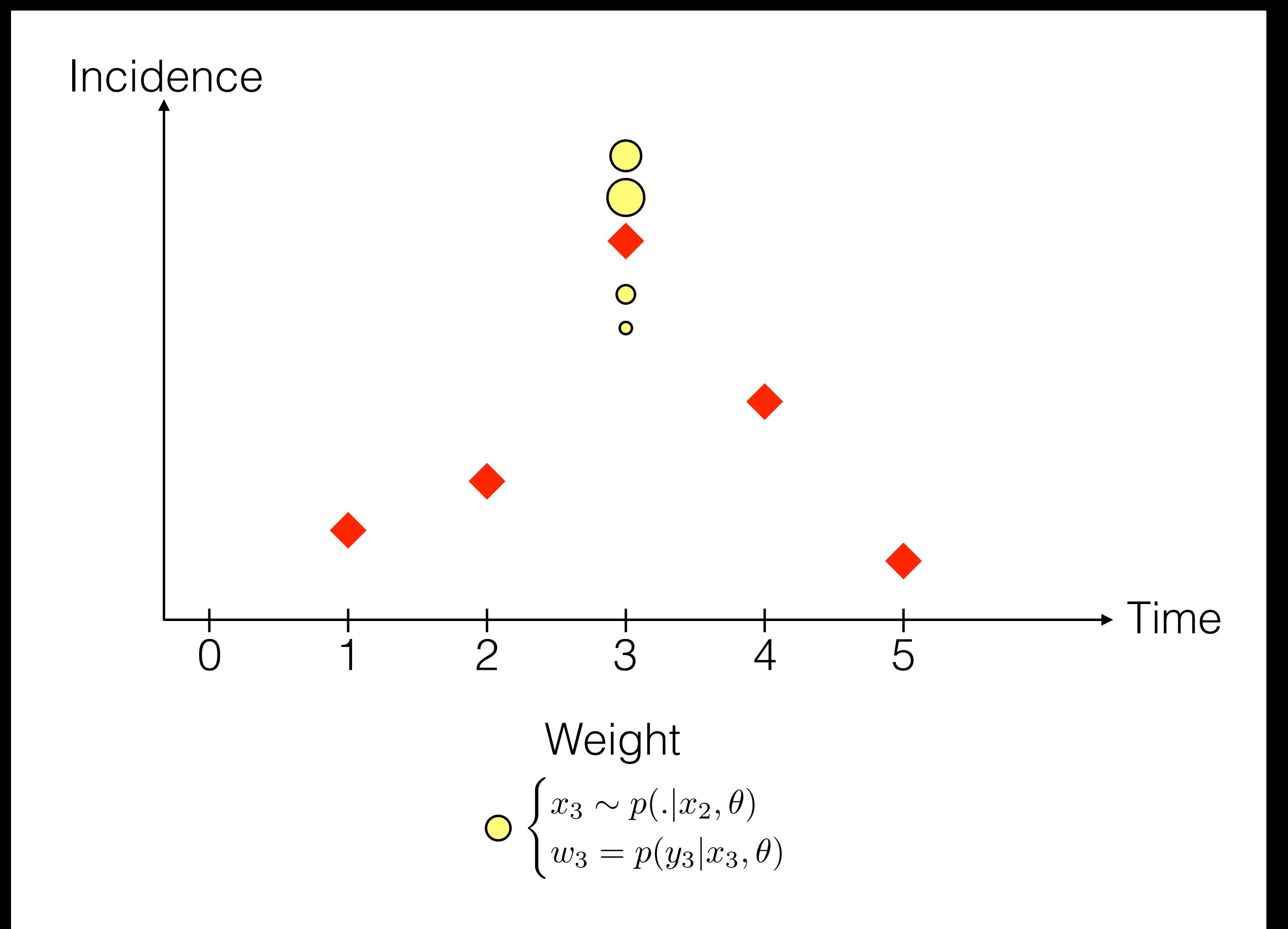

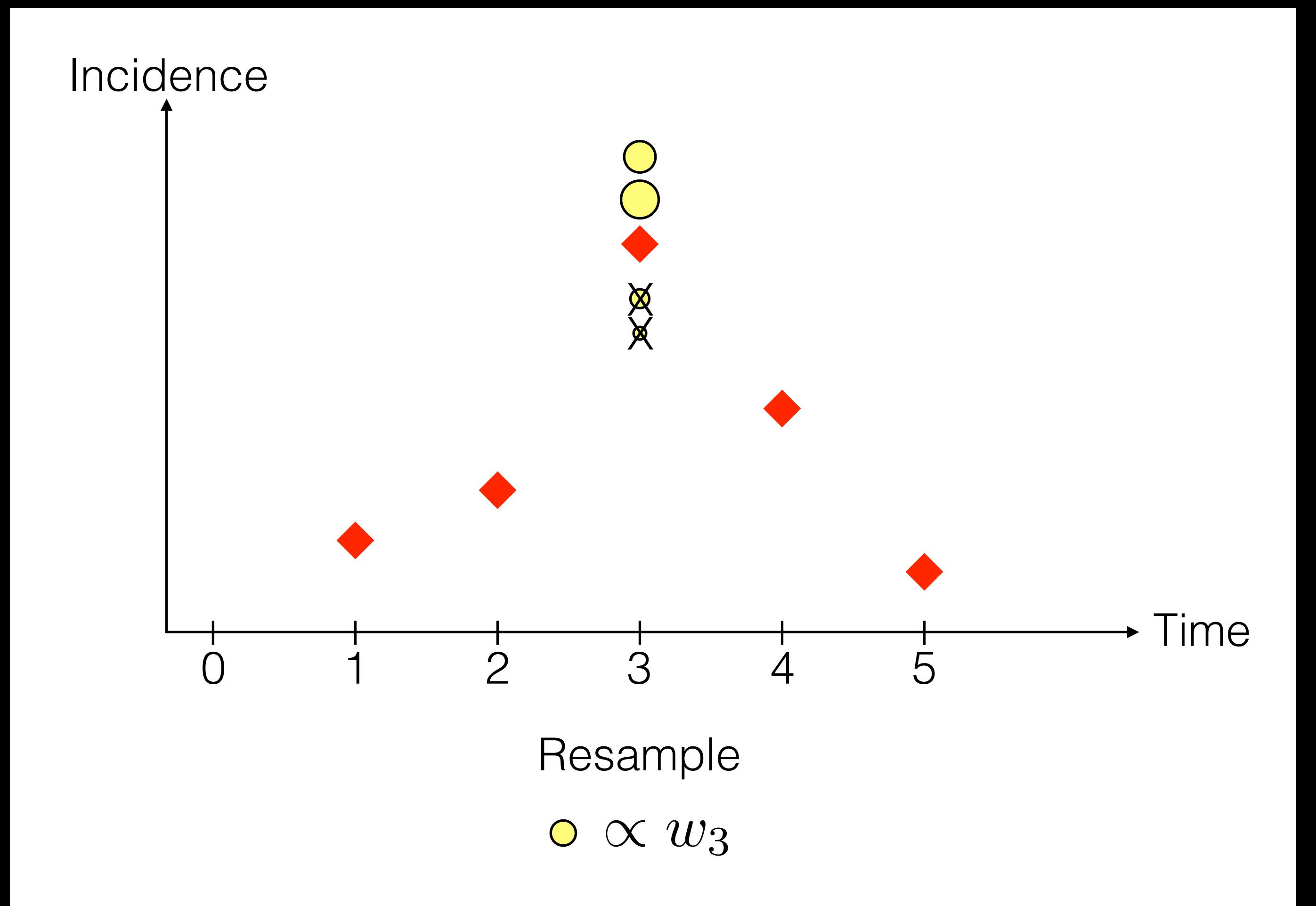

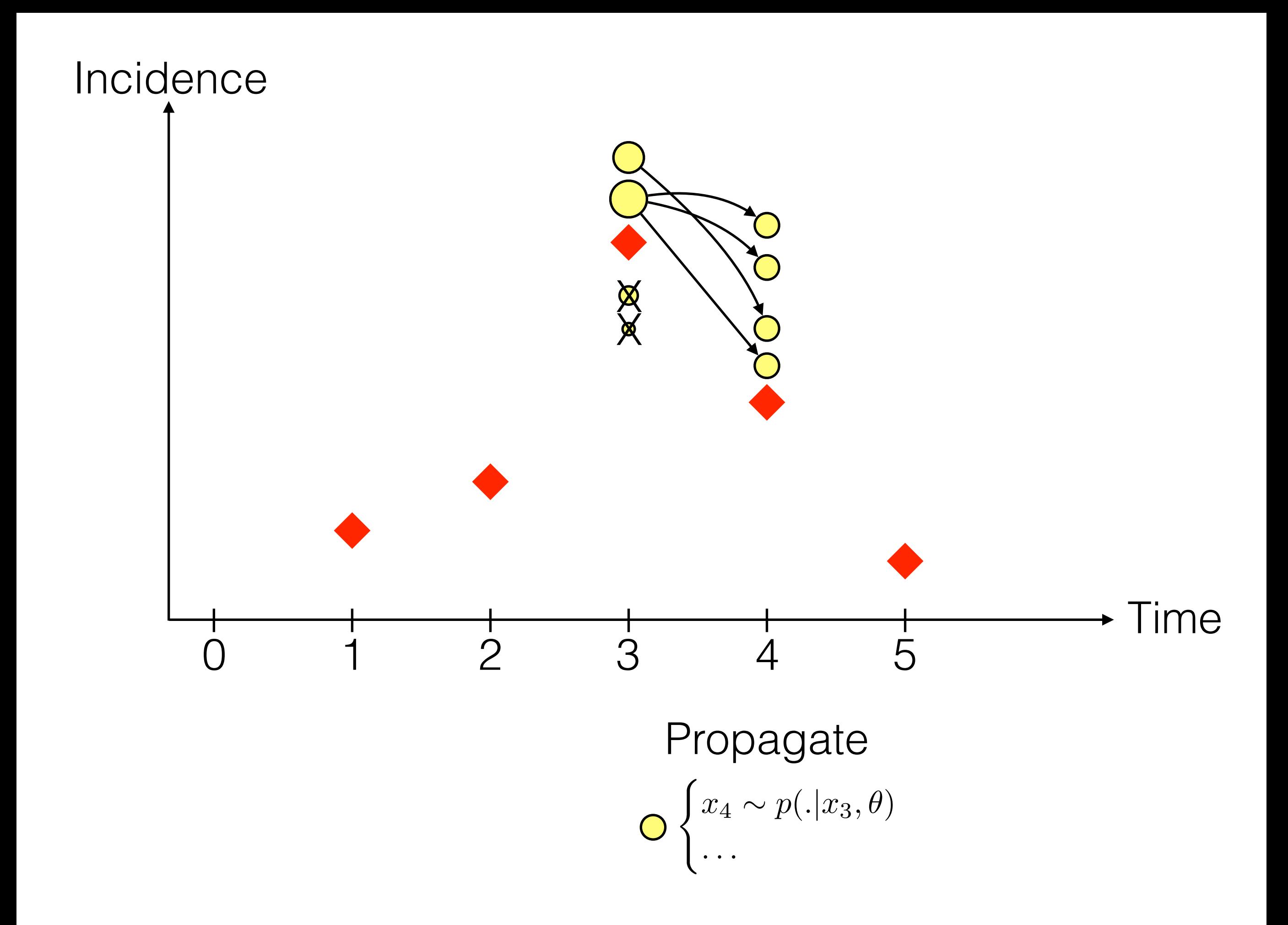

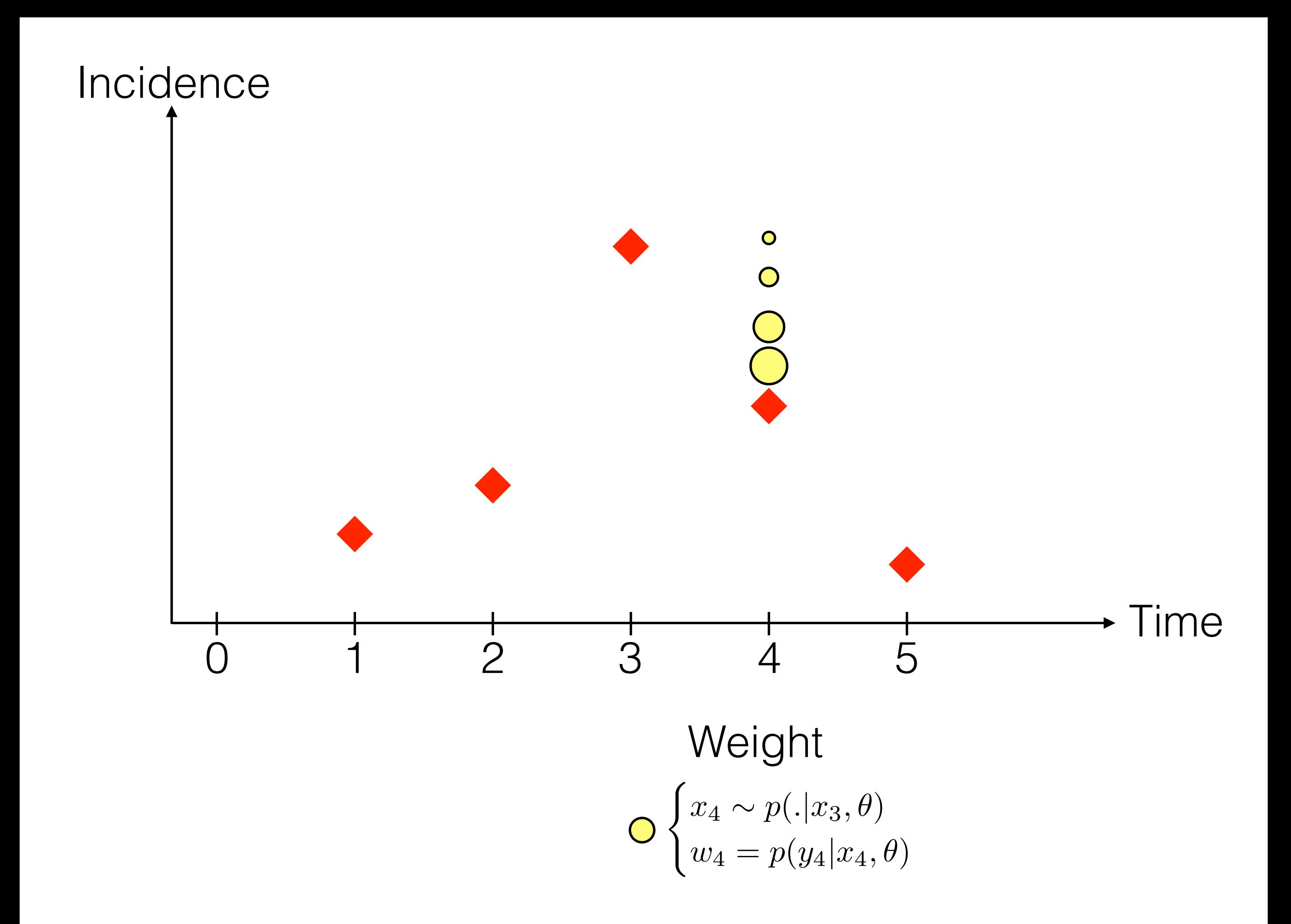

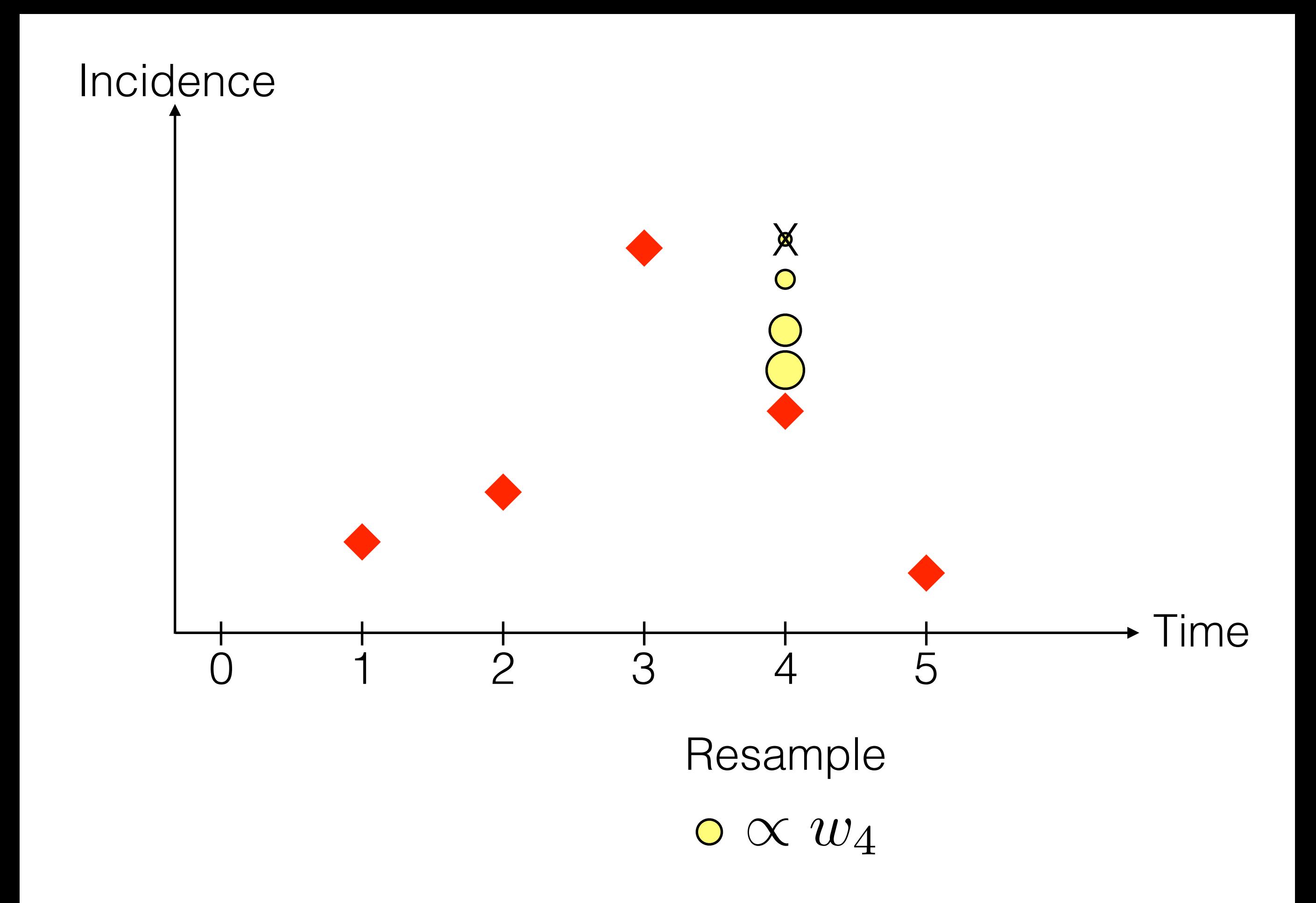

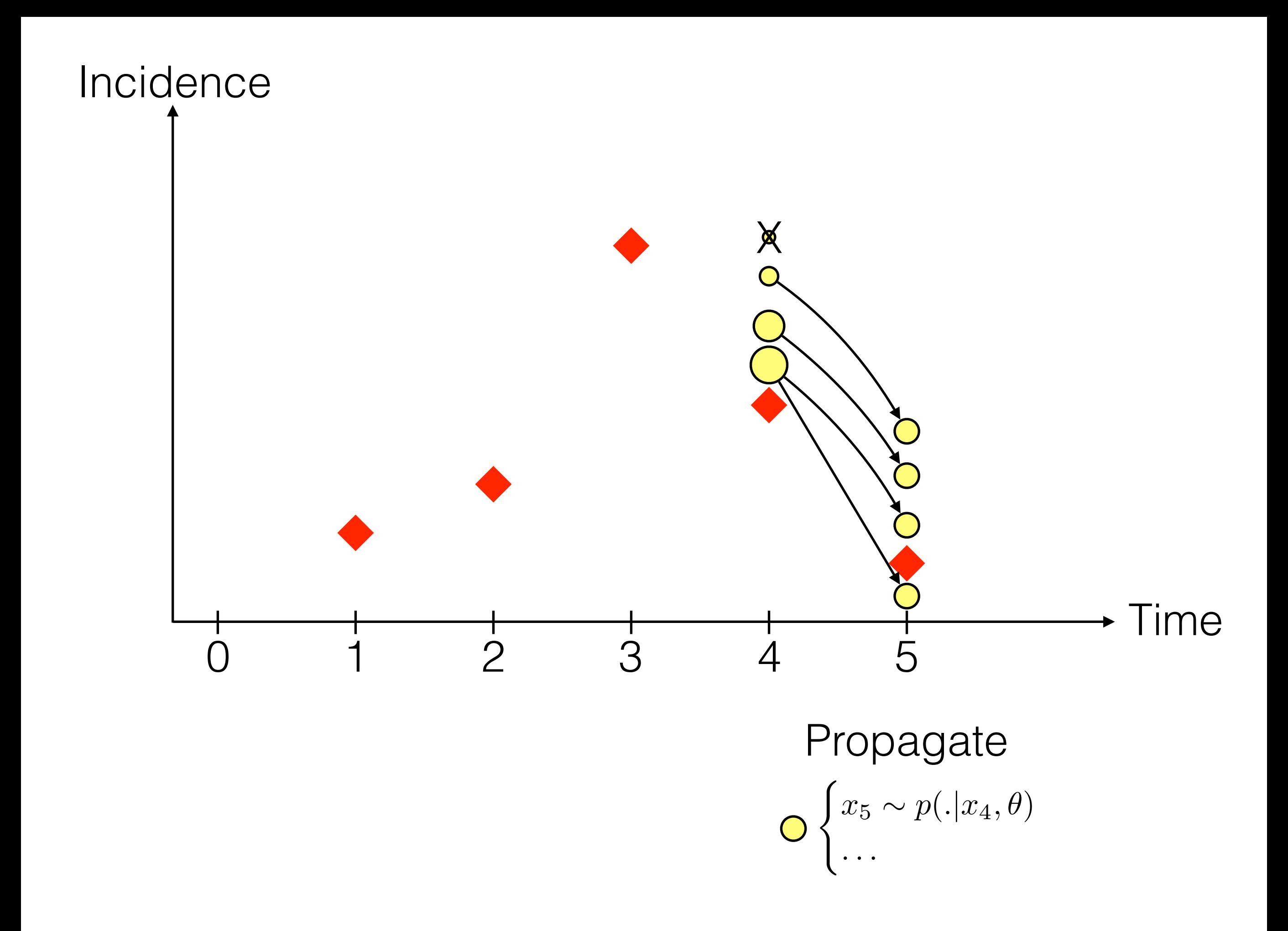

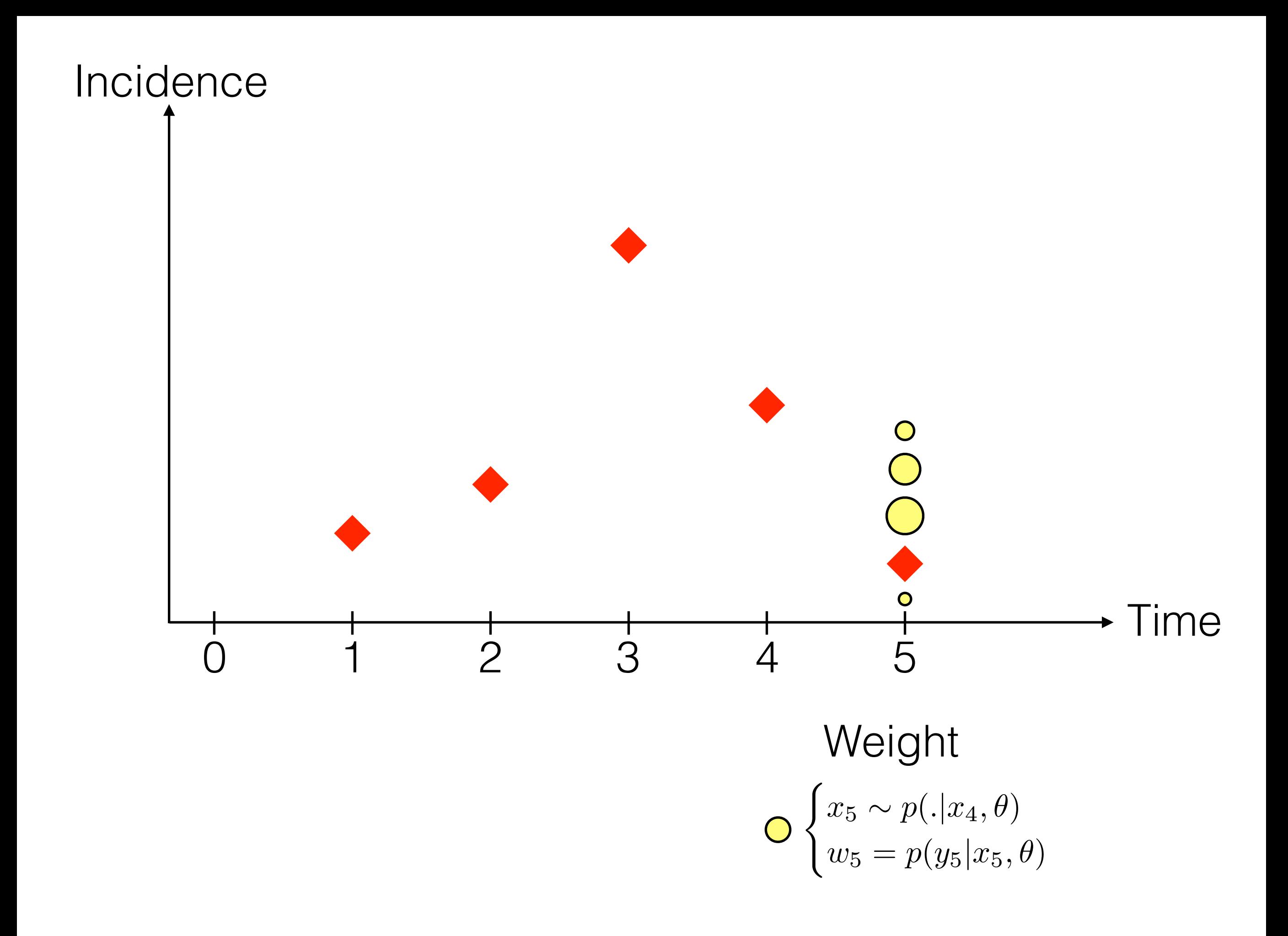

So how can I get the likelihood from this particle filter?

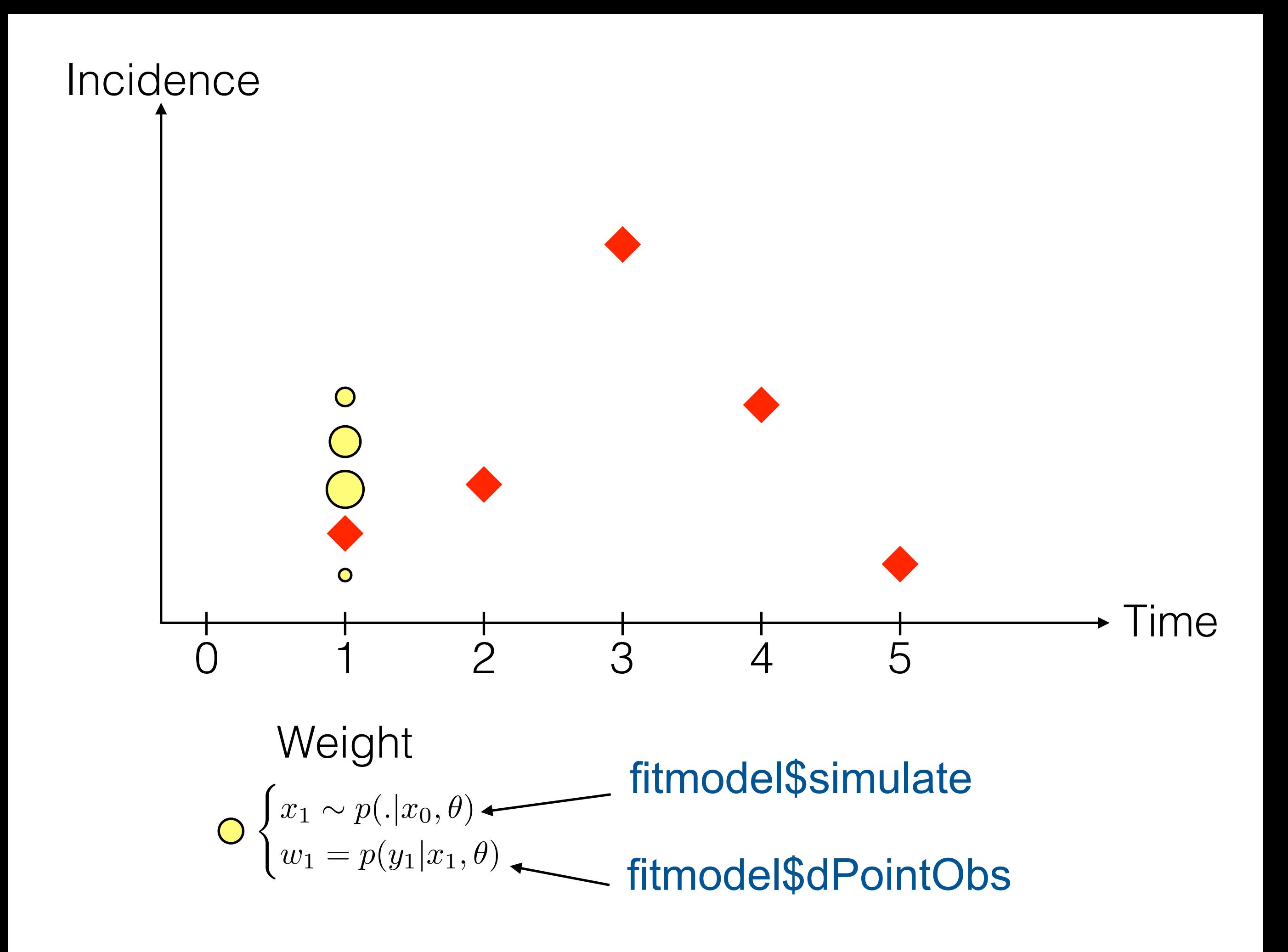

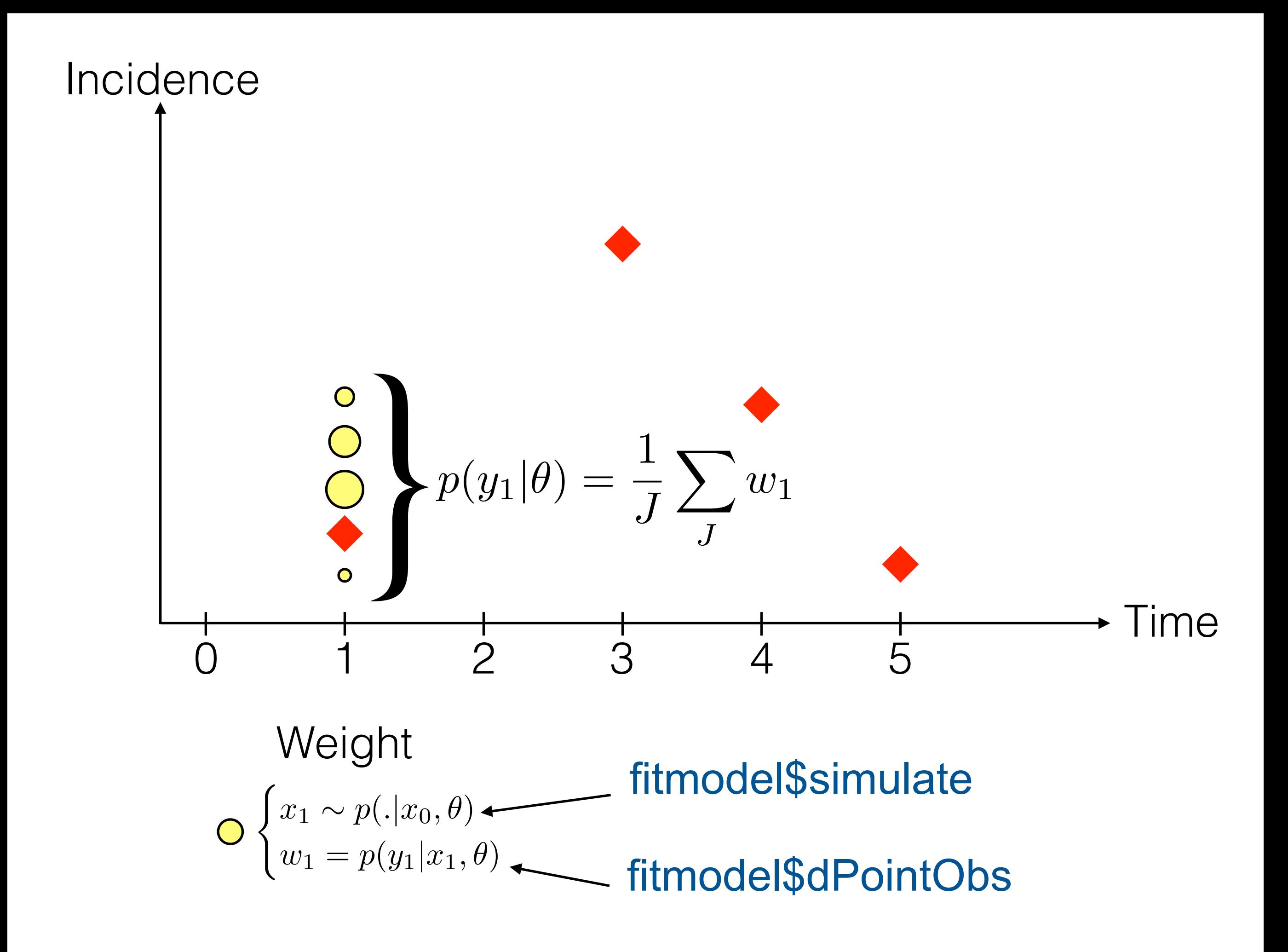

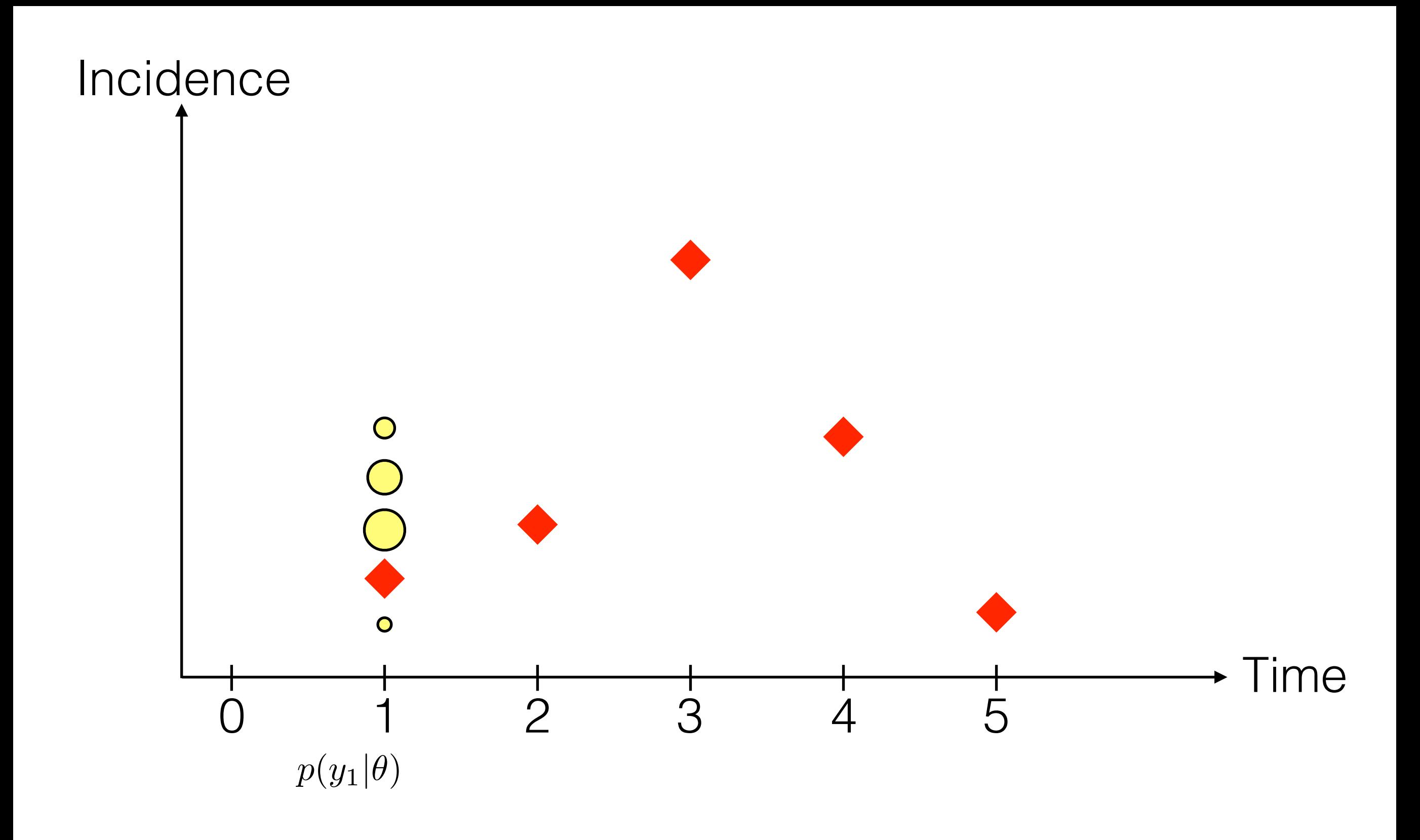

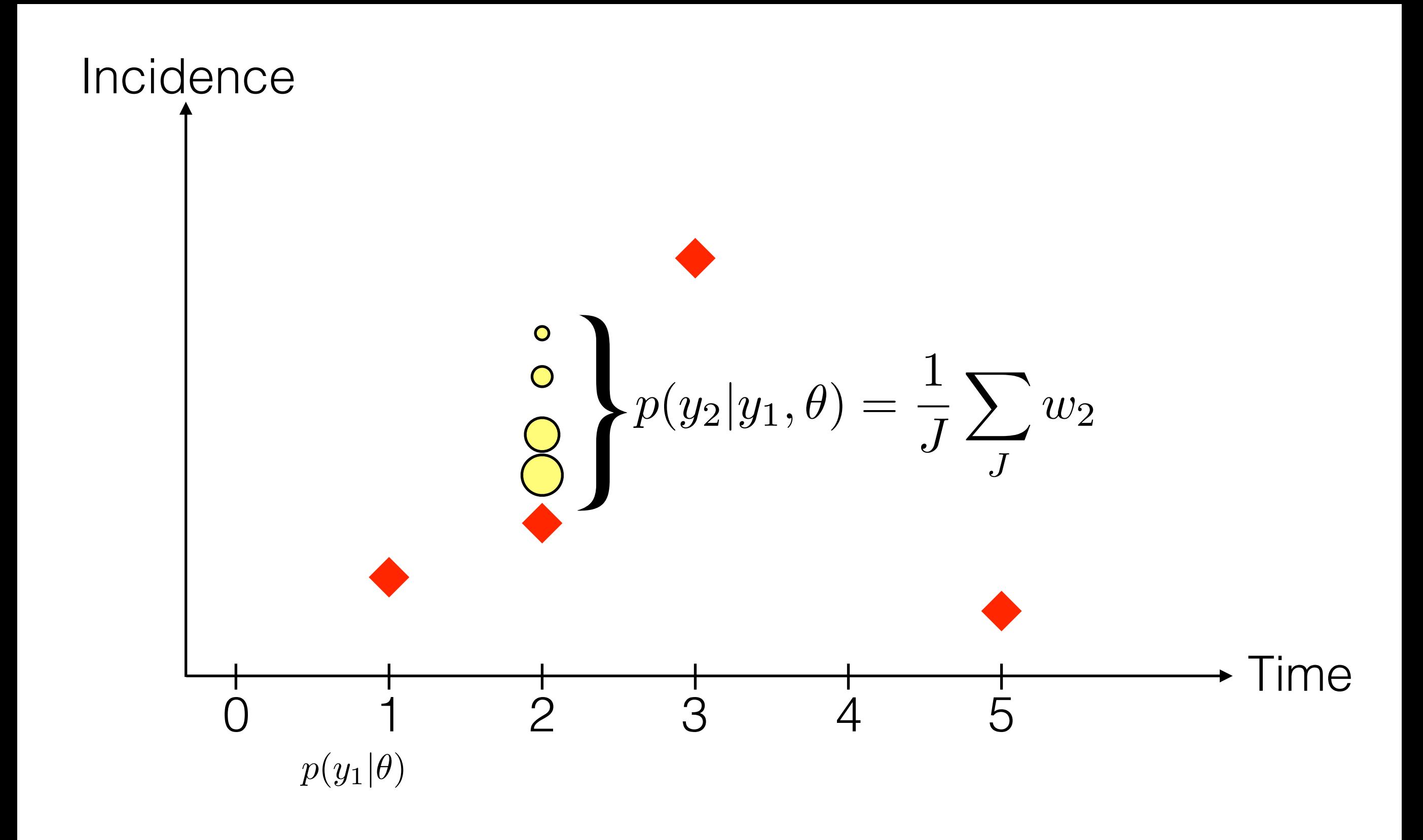

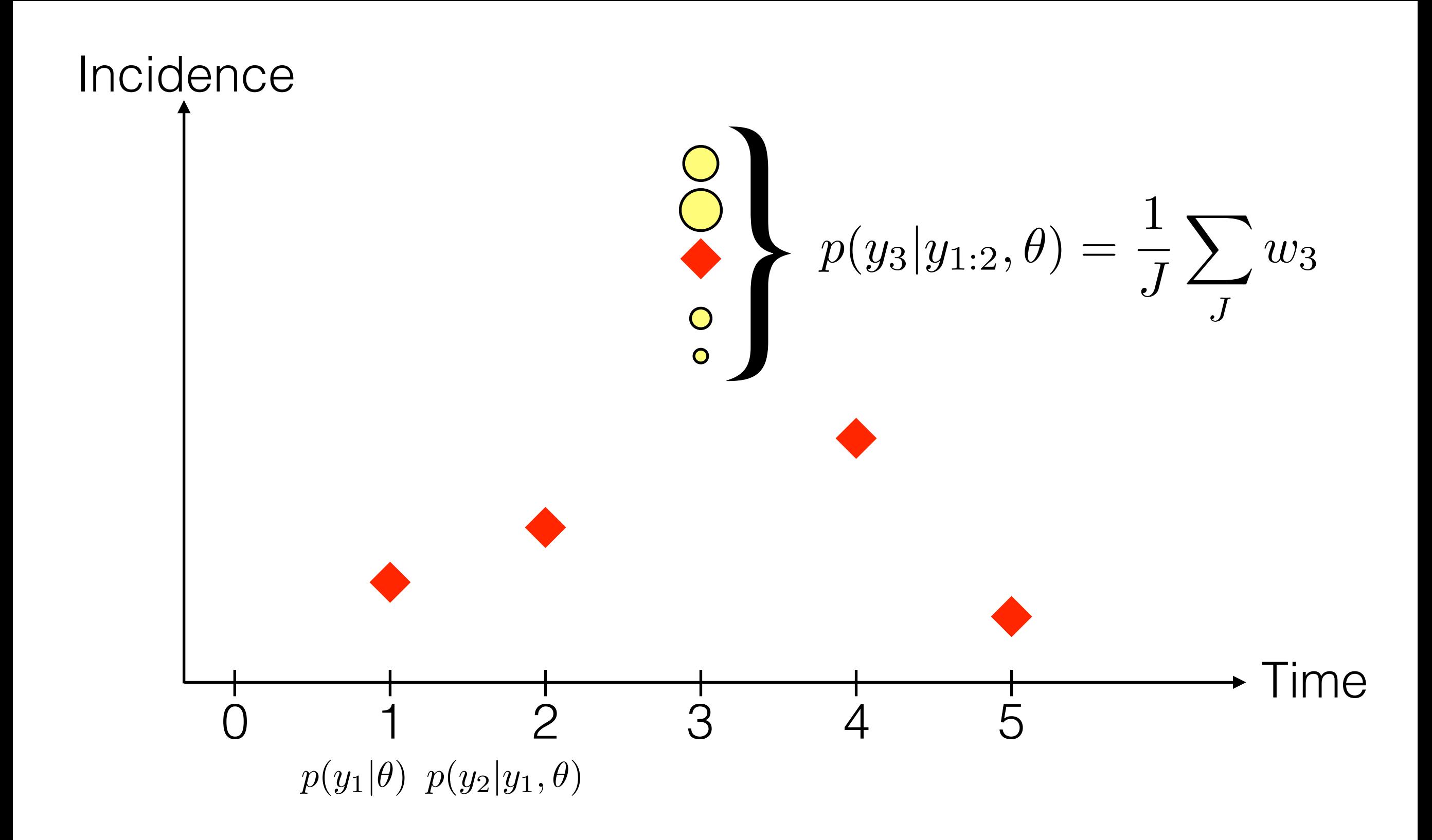

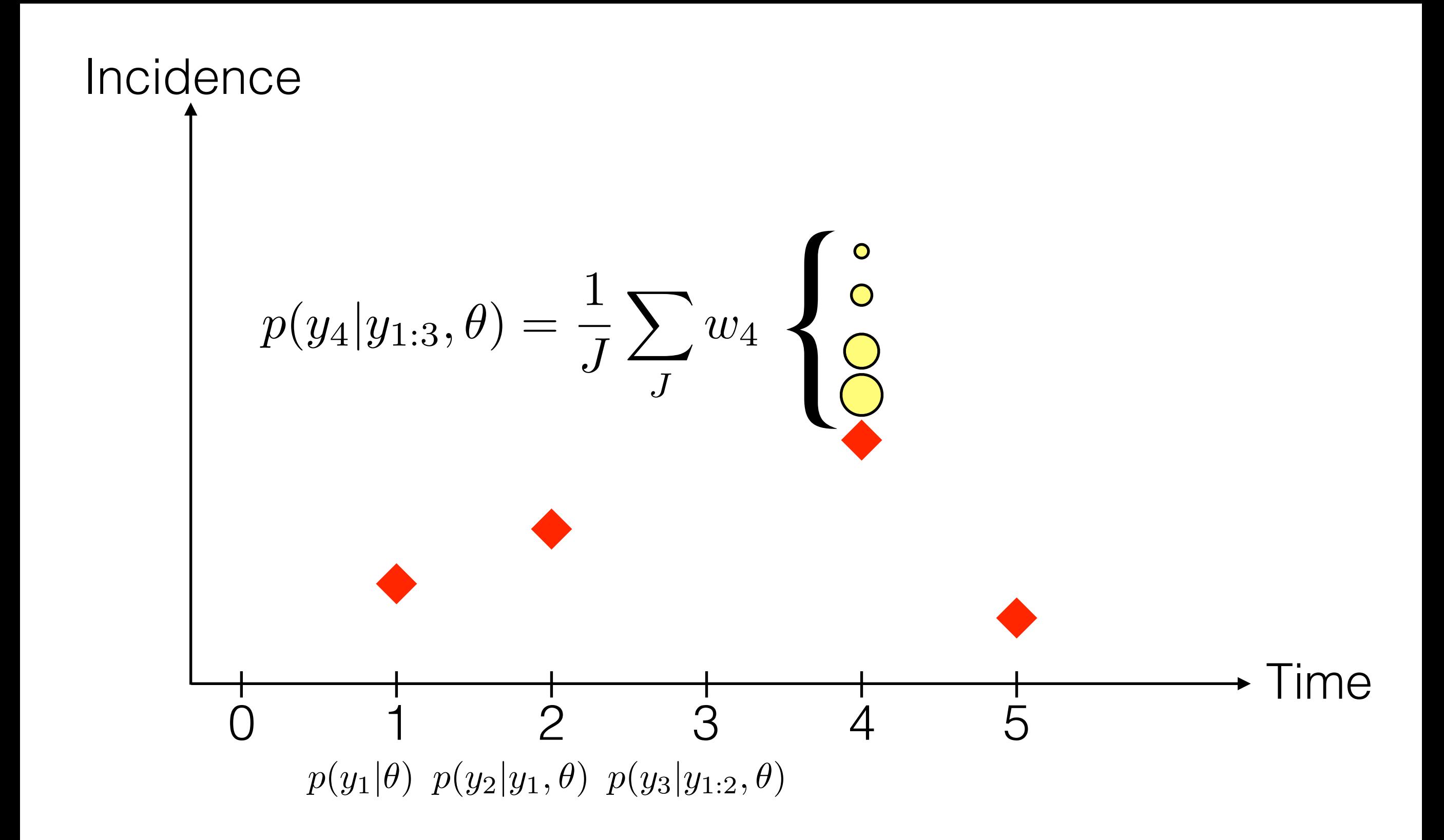

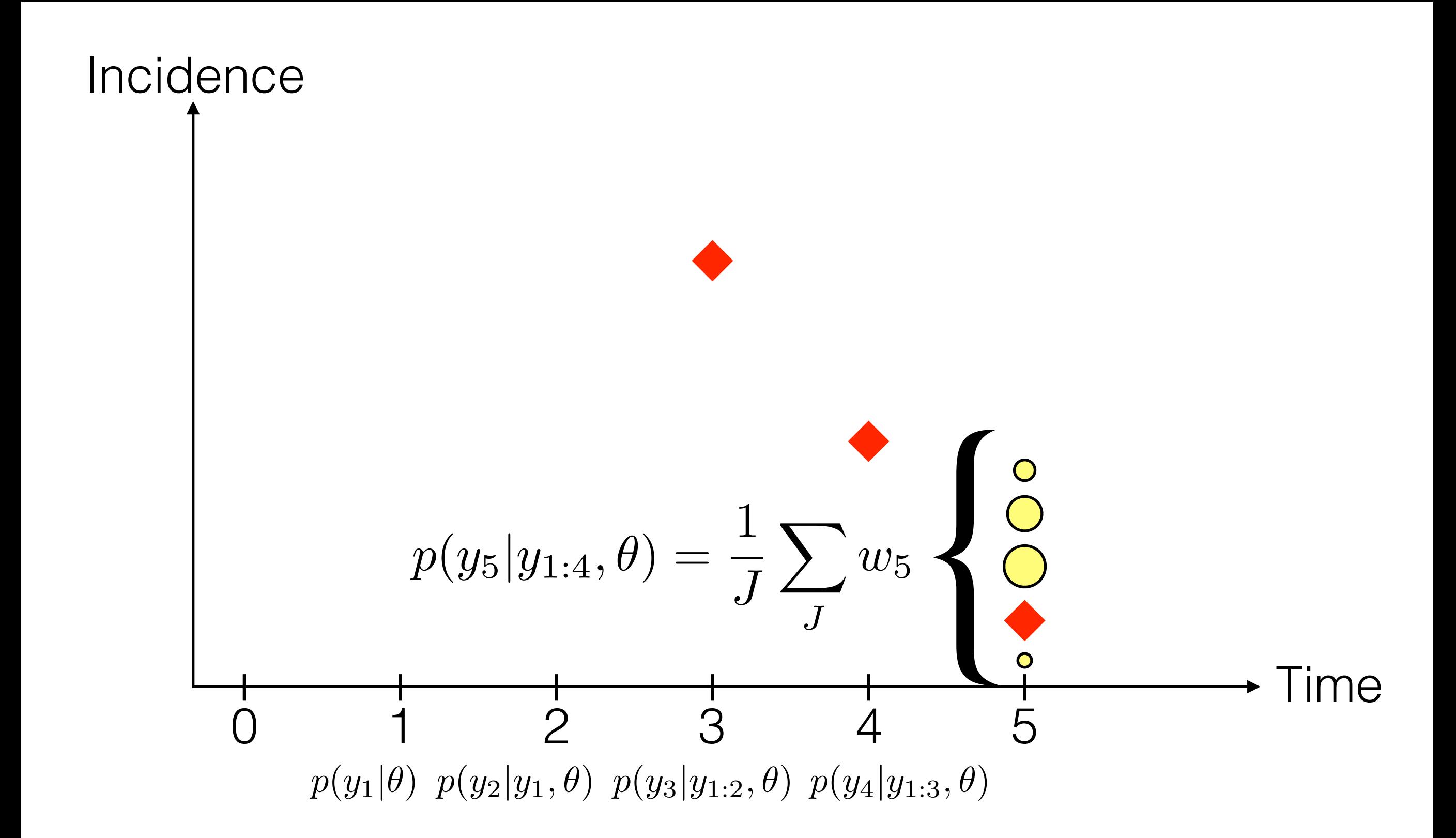

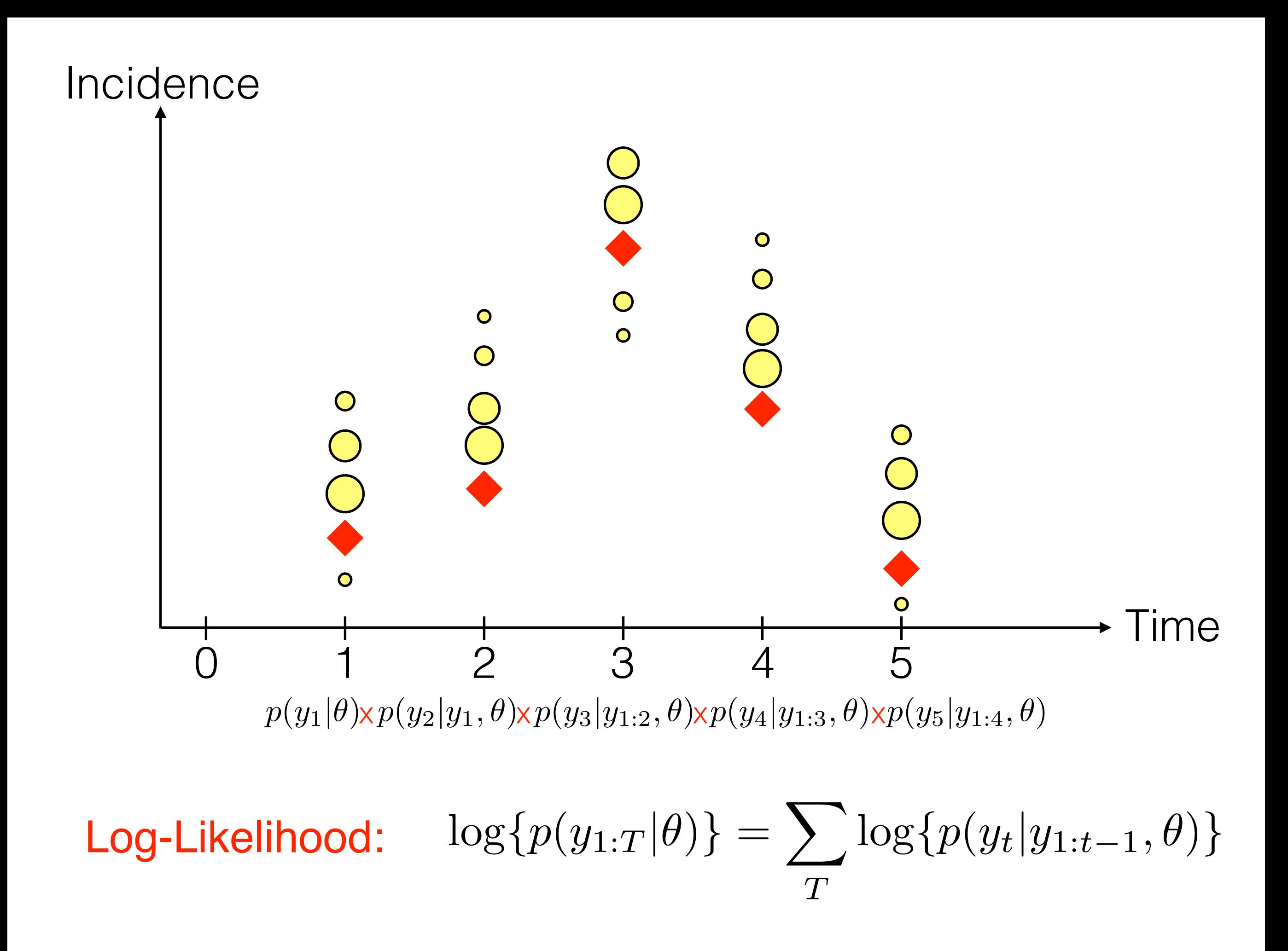

# Implement your own particle filter

Go to the pMCMC practical

### Pseudocode for the particle filter

- **1. For each particle j = 1 … J**
- 2. initialise the sate of particle j
- 3. initialise the weight of particle j
- **4. For each observation time t = 1 … T**
- 5. resample particles
- **6. For each particle j = 1 … J**
- 7. propagate particle j to next observation time
- 8. weight particle j